# Hypothesis tests for more than two means

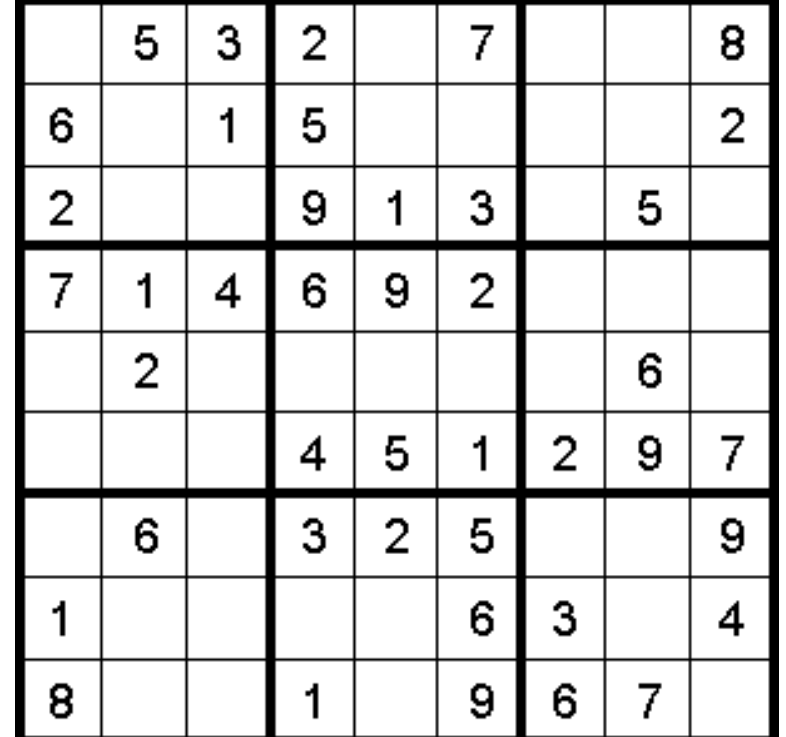

#### Overview

Worksheet 9 questions

Review of hypothesis testing for two means

Hypothesis tests for more than 2 means

Theories and issues with hypothesis tests

# Final project: analyze your own data set

Final project report: a 5-10 page R Markdown document that contains:

- 1. Background information:
	- What question you will answer and why it is interesting
	- Where you got the data, and any prior analyses
- 2. Descriptive plots
- 3. At least one hypothesis test
- 4. At least one confidence interval
- 5. A conclusion and reflection

A one paragraph final project proposal is due on Tuesday November 20th

- What question you will answer
- Where you will get the data

## Worksheet 9 questions?

How did it go?

#### Review: hypothesis tests

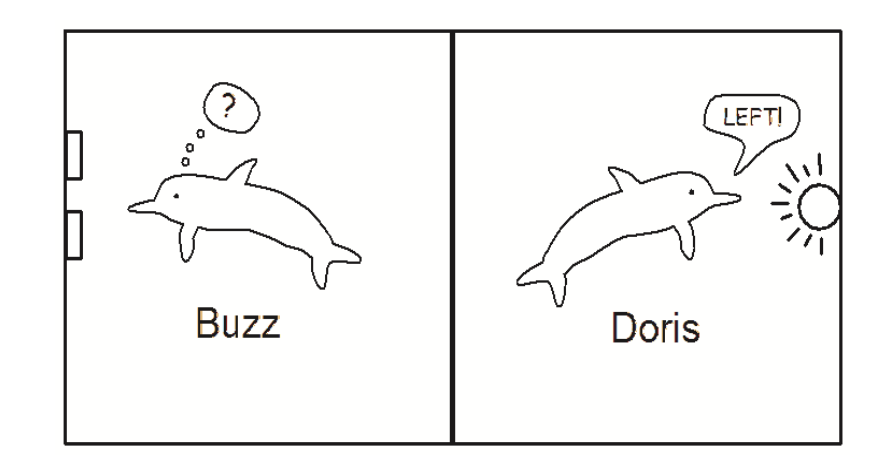

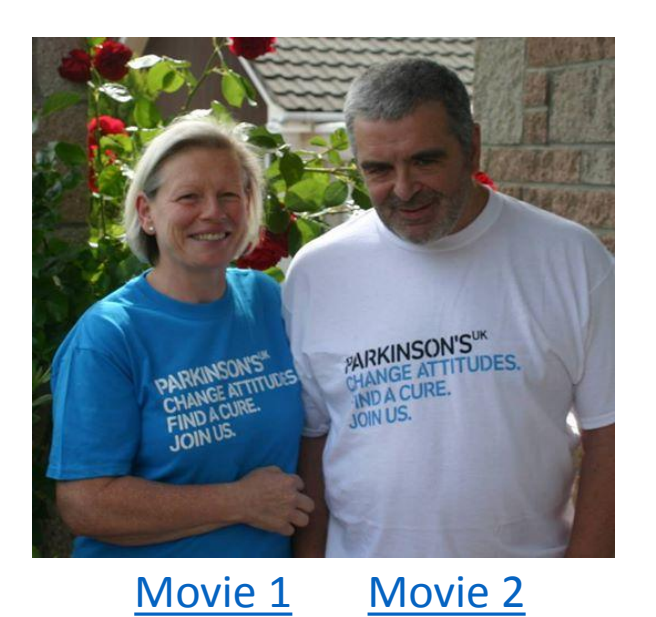

NORMAL DISTRIBUTION

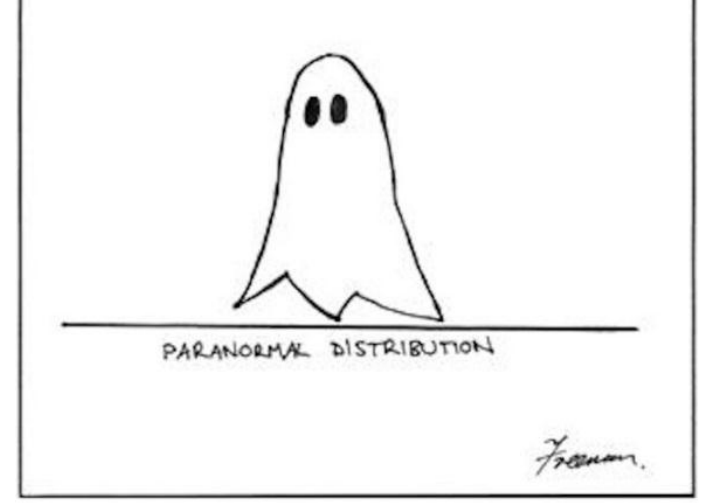

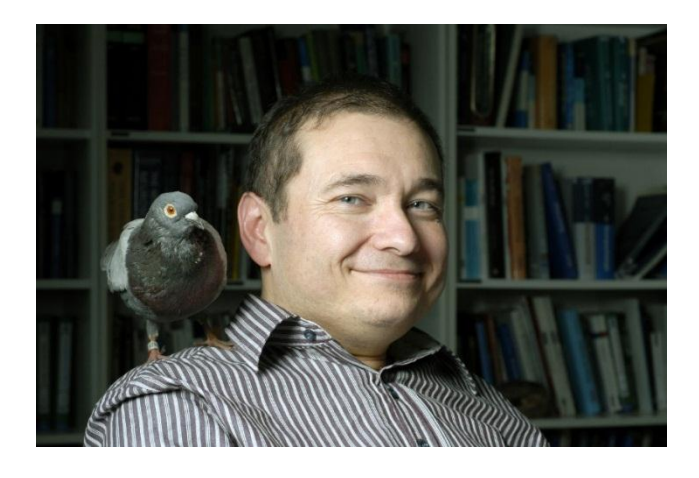

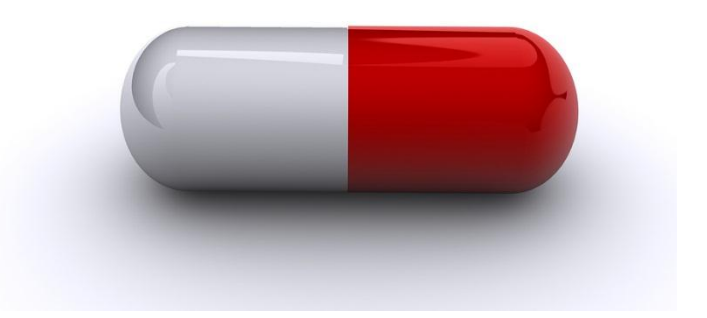

## Quiz: please write down the 5 steps of hypothesis testing

- 1. State H0 and HA
	- Assume innocence: H0 is true
- 2. Calculate the observed statistic
	- Gather evidence
- 3. Create the null distribution
	- A distribution of what evidence would look like if  $H_0$  is true
- 4. Calculate the p-value
	- Assess the probability that the observed evidence would come from the null 'innocent' distribution
- 5. Assess whether the results are statistically significant
	- Make a verdict: innocent or guilty

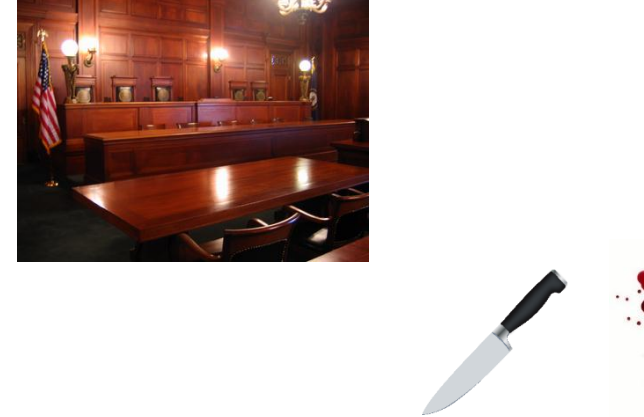

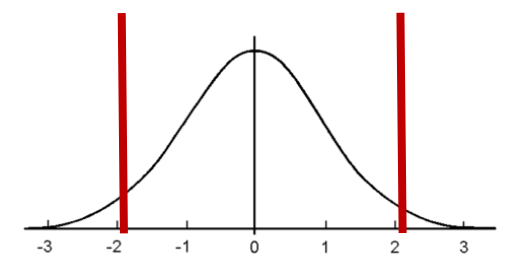

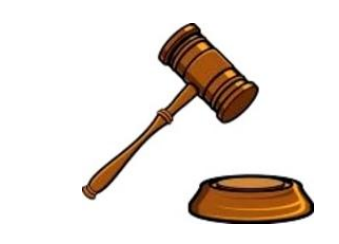

# Hypothesis tests for comparing two means

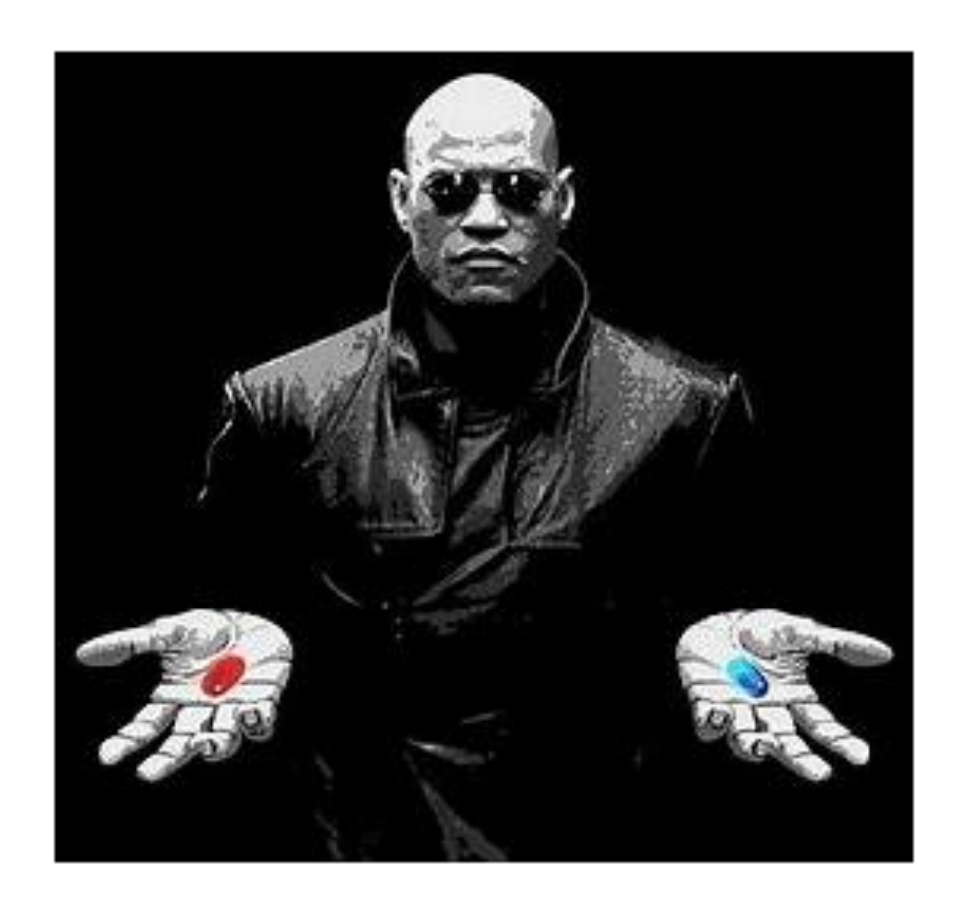

**Question**: Can we find out the *Truth* of whether the pill effective?

#### Experimental design

Take a group of participant and *randomly assign*:

- Half to a *treatment group* where they get the pill
- Half in a *control group* where they get a fake pill (placebo)
- See if there is more improvement in the treatment group compared to the control group

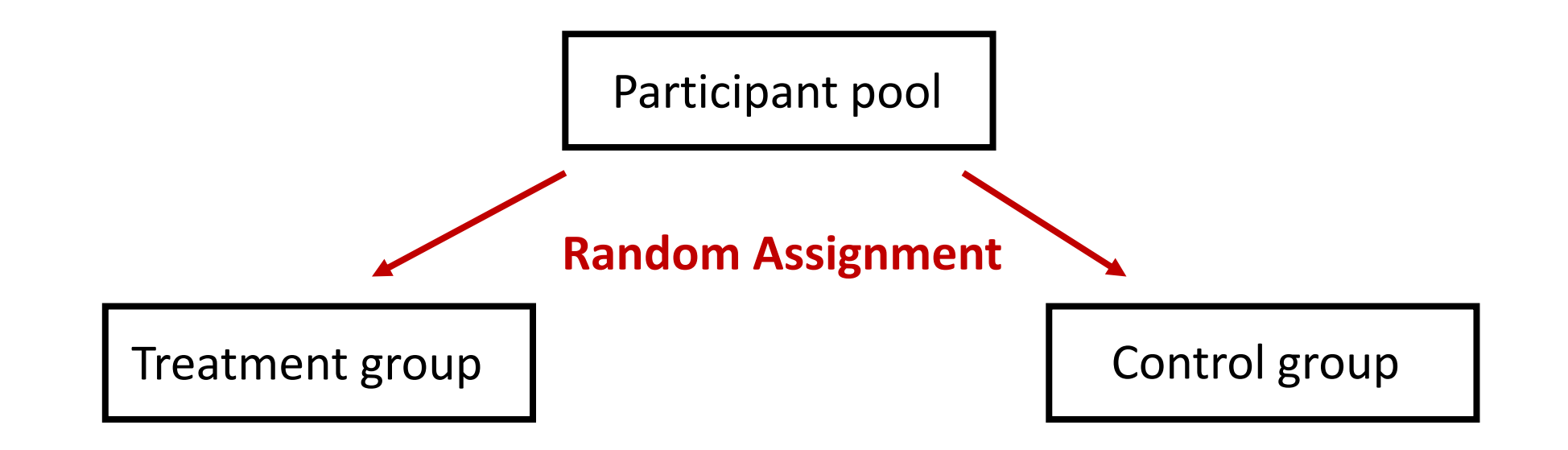

A study by Fonken et al, 2010, wanted to examine whether more weight was gained by mice who could eat late at night

Mice were randomly divided into 2 groups:

- Dark condition: 8 mice were given 8 hours of darkness at night (when they couldn't eat)
- Light condition: 9 were constantly exposed to light for 24 hours (so they could always eat)

What's a good first thing to do when analyzing data?

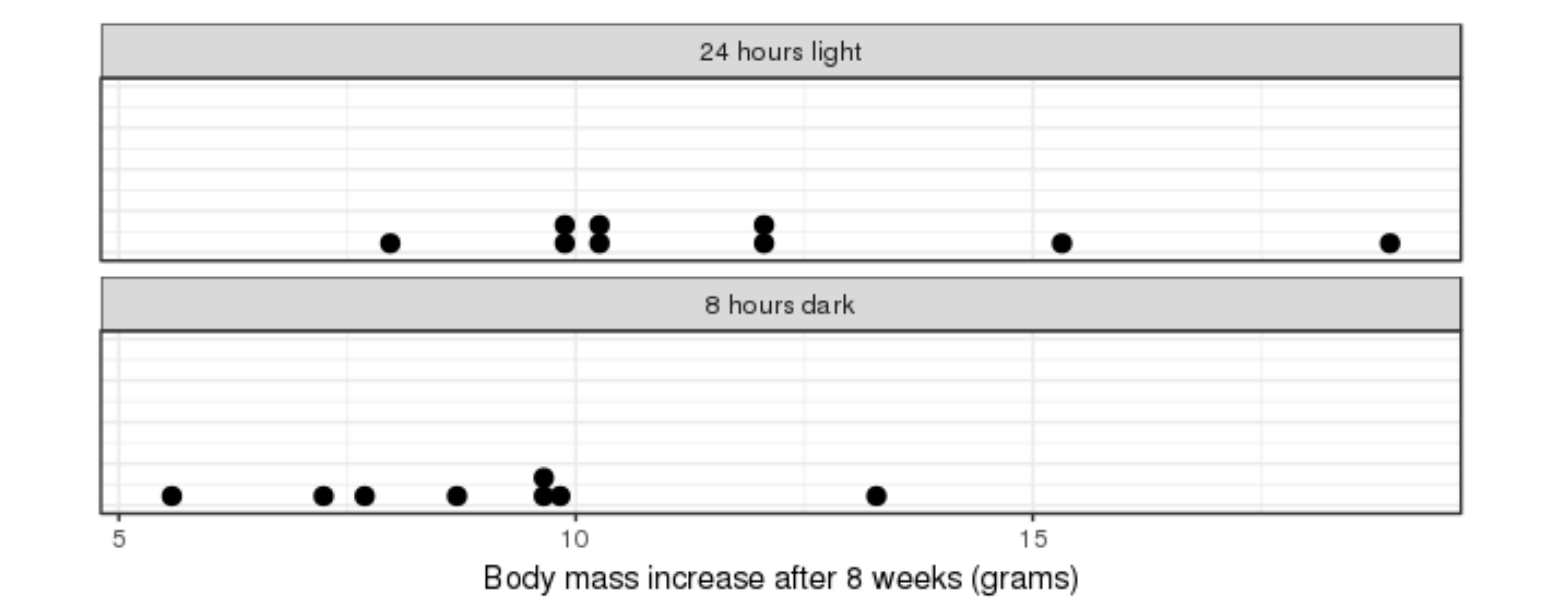

#### Hypothesis tests for differences in two group means

1. State the null and alternative hypothesis

- $H_0$ :  $\mu_{Dark}$  =  $\mu_{Light}$ or  $\mu_{\text{Dark}}$  -  $\mu_{\text{Light}} = 0$ •  $H_A$ :  $\mu_{Dark} > \mu_{Link}$ or  $\mu_{\text{Dark}} - \mu_{\text{Light}} > 0$
- 2. Calculate statistic of interest
	- $\overline{X}_{\text{effect}} = \overline{X}_{\text{Dark}} \overline{X}_{\text{Light}}$

You can get the data from:

> load("/home/shared/intro\_stats/cs206\_data/mice.Rda")

> dark BM increase # length(dark BM increase) > light\_BM\_increase # length(light\_BM\_increase)

Can you calculate the observed statistic (step 2)? > obs\_stat <- mean(light\_BM\_increase) - mean(dark\_BM\_increase)

What's next?

#### 3. Create the null distribution!

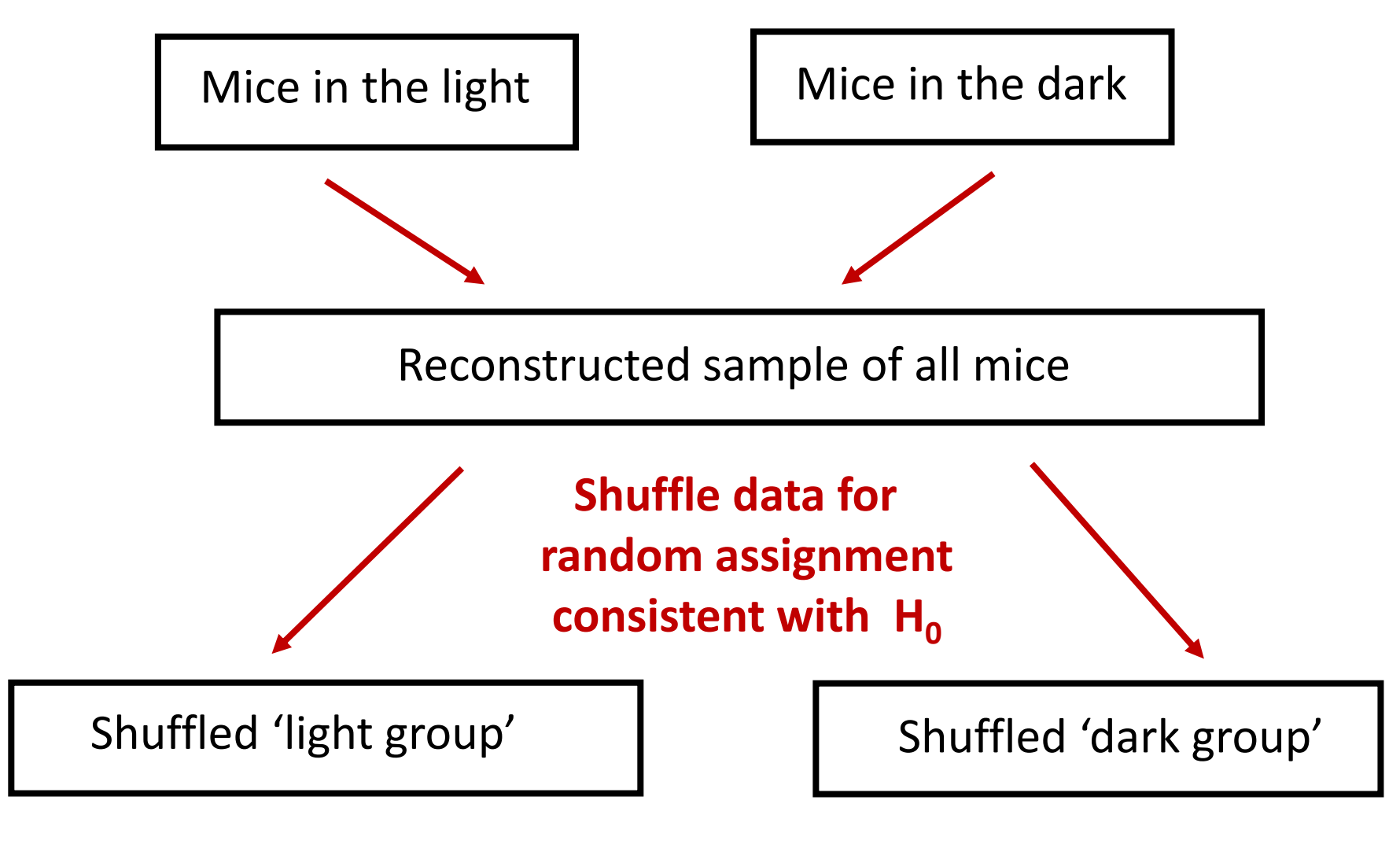

One null distribution statistic:  $\mathbf{x}_{\text{Shuff\_Dark}} - \overline{\mathbf{x}}_{\text{Shuff\_Light}}$ 

What is the first thing we need to do for creating the null distribution? combo\_data <- c(light\_BM\_increase, dark\_BM\_increase)

How do we create one point in our null distribution?

# shuffle the data shuff data <- sample(combo\_data)

# create fake light and dark data shuff\_light <- shuff\_data[1:9] shuff dark  $\le$ - shuff data[10:17]

# compute fake statistic mean(shuff light) - mean(shuff dark)

How do we create a full null distribution?

```
null_dist <- NULL
for (i in 1:10000) {
```
}

shuff\_data <- sample(combo\_data) shuff light  $\lt$ - shuff data[1:9] shuff\_dark <- shuff\_data[10:17] null\_dist[i] <- mean(shuff\_light) - mean(shuff\_dark)

Plot the null distribution:  $hist-null\_dist$ , nclass = 50)

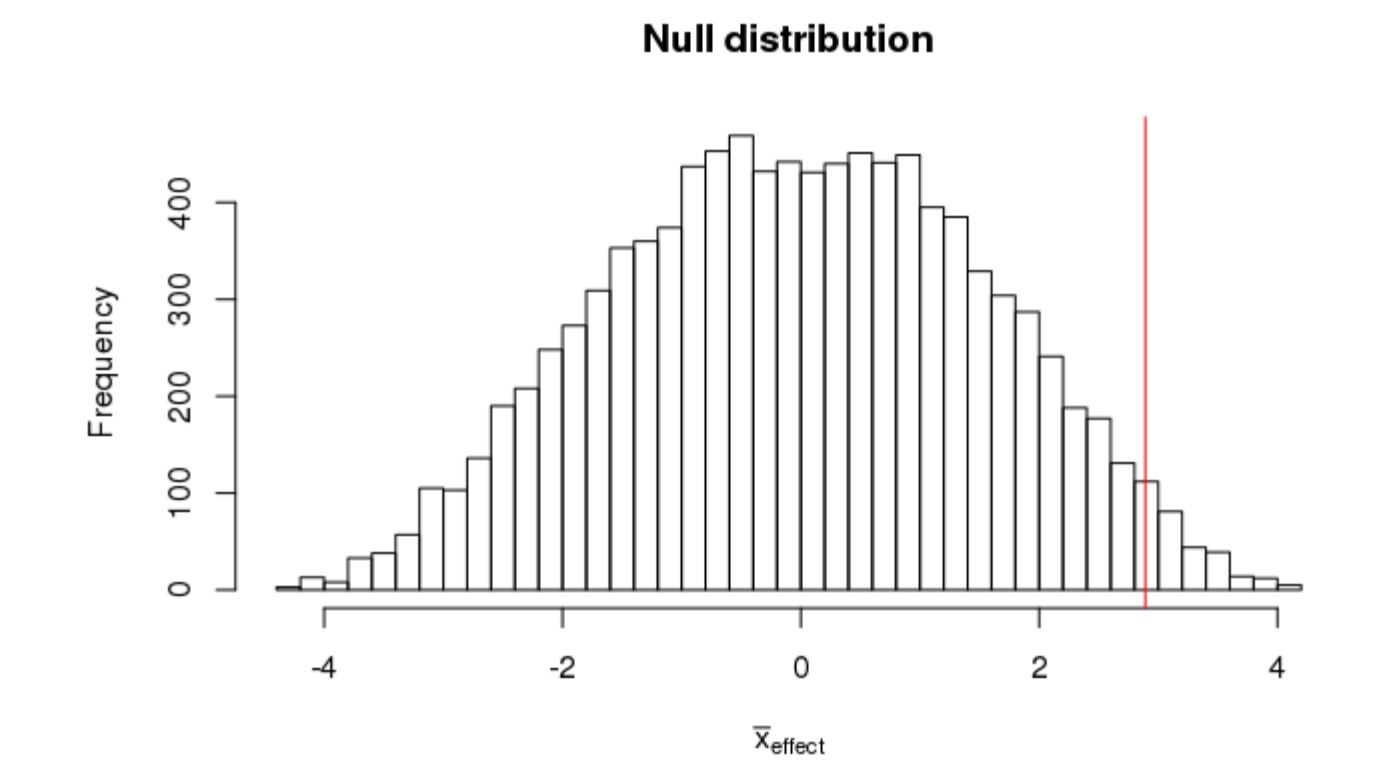

What do we do next?

Get the p-value

p\_val <- sum(null\_dist >= obs\_stat)/10000

 $p-value = 0.02$ 

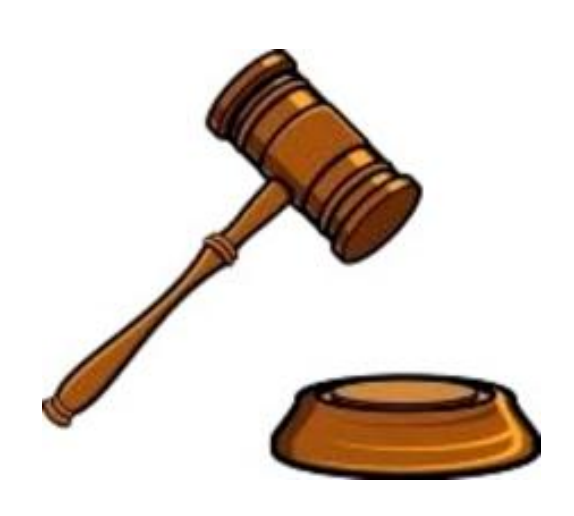

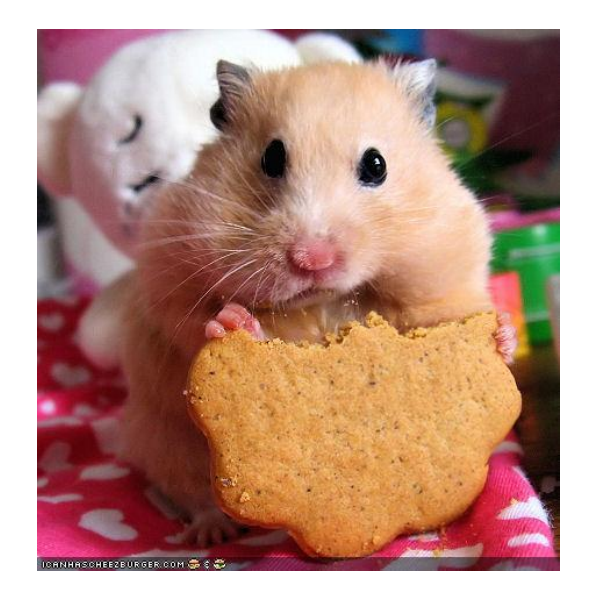

## Comparing more than two means

A group of Hope College students wanted to see if there was an association between a student's major and the time it takes to complete a small Sudoku-like puzzle

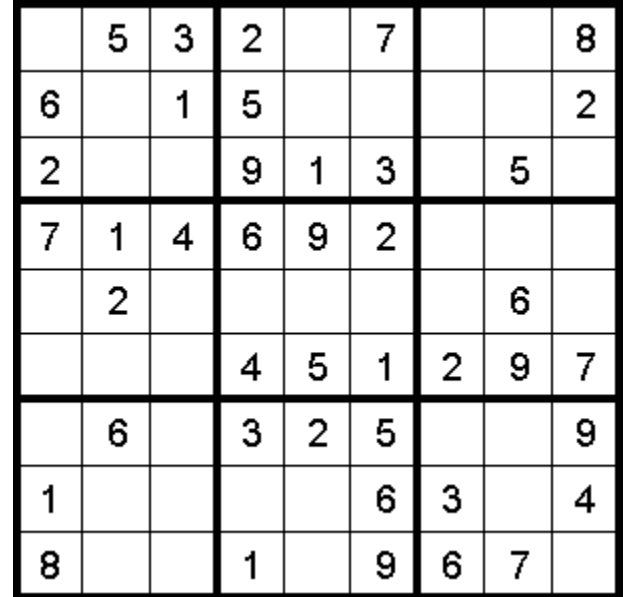

# Comparing more than two means

A group of Hope College students wanted to see if there was an association between a student's major and the time it takes to complete a small Sudoku-like puzzle

They grouped majors into four categories

- Applied science (as)
- Natural science (ns)
- Social science (ss)
- Arts/humanities (ah)

What is the first thing to do to analyze the data?

## Step 0: Plot of completion time by major

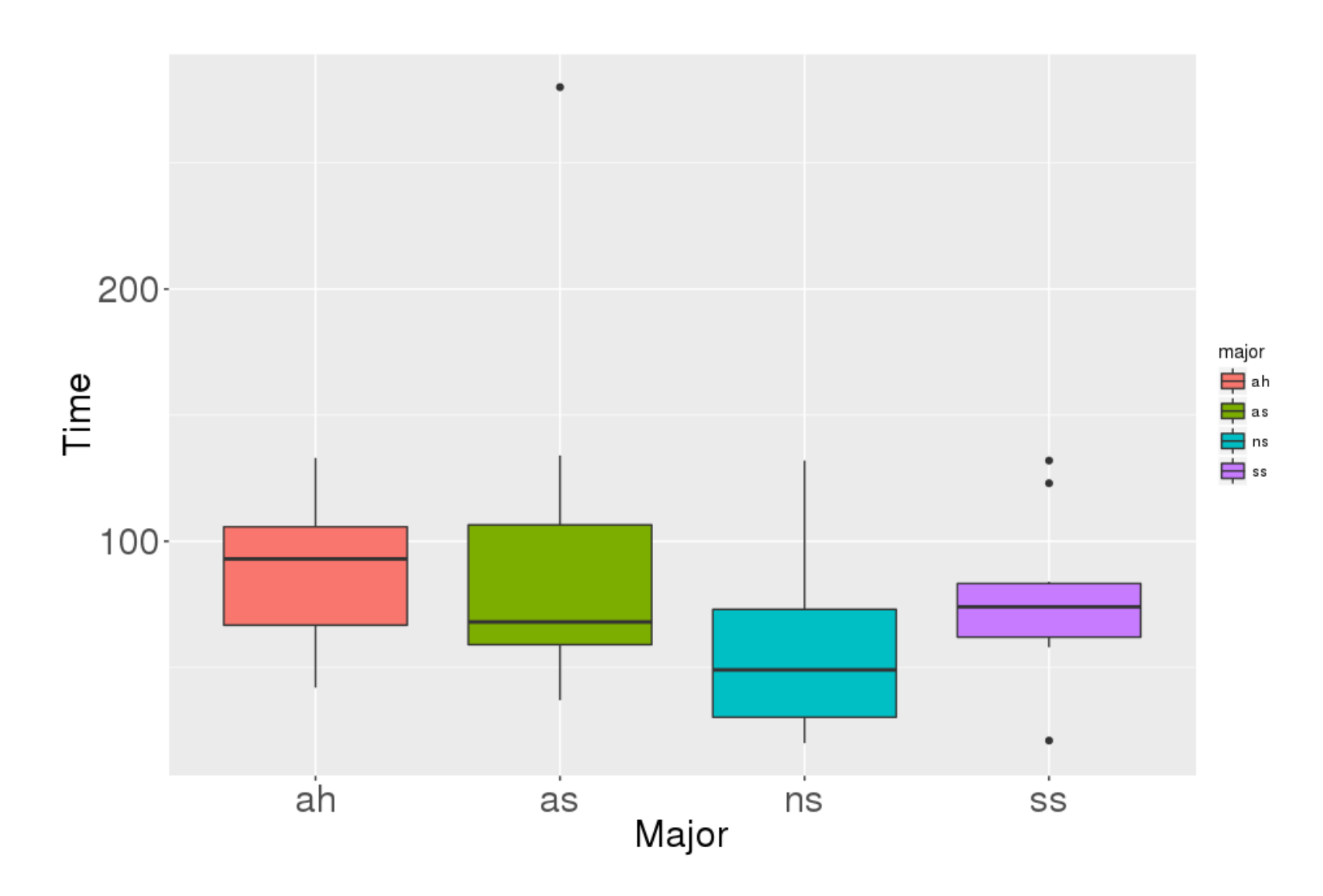

What should we do next?

## Sudoku by field

1. State the null and alternative hypotheses!

$$
H_0: \mu_{as} = \mu_{ns} = \mu_{ss} = \mu_{ah}
$$
  
\n $H_A: \mu_i \neq \mu_j$  for one pair of fields of study

What should we do next?

Thoughts on the statistic of interest?

# Comparing multiple means

There are many possible statistics we could use. A few choices are:

- 1. Group range statistic:  $max x - min \overline{x}$
- 2. Mean absolute difference (MAD):  $(|x_{as} - x_{ns}| + |x_{as} - \overline{x}_{ss}| + |x_{as} - \overline{x}_{ah}| + |\overline{x}_{ns} - \overline{x}_{ss}| + |\overline{x}_{ns} - \overline{x}_{ah}| + |\overline{x}_{ss} - \overline{x}_{ah}|)/6$

3. F statistic:

$$
F = \frac{\text{between-group variability}}{\text{within-group variability}} = \frac{\frac{1}{K-1} \sum_{i=1}^{K} n_i (\bar{x}_i - \bar{x}_{tot})^2}{\frac{1}{N-K} \sum_{i=1}^{K} \sum_{j=1}^{n_i} (x_{ij} - \bar{x}_i)^2}
$$

### Using the MAD statistic

Mean absolute difference (MAD):  $(|x_{as} - x_{ns}| + |x_{as} - x_{ss}| + |x_{as} - x_{ah}| + |x_{ns} - x_{ss}| + |x_{ns} - x_{ah}| + |x_{ss} - x_{ah}|)/6$ 

Observed statistic value = 13.92

How can we create the null distribution?

#### 3. Create the null distribution!

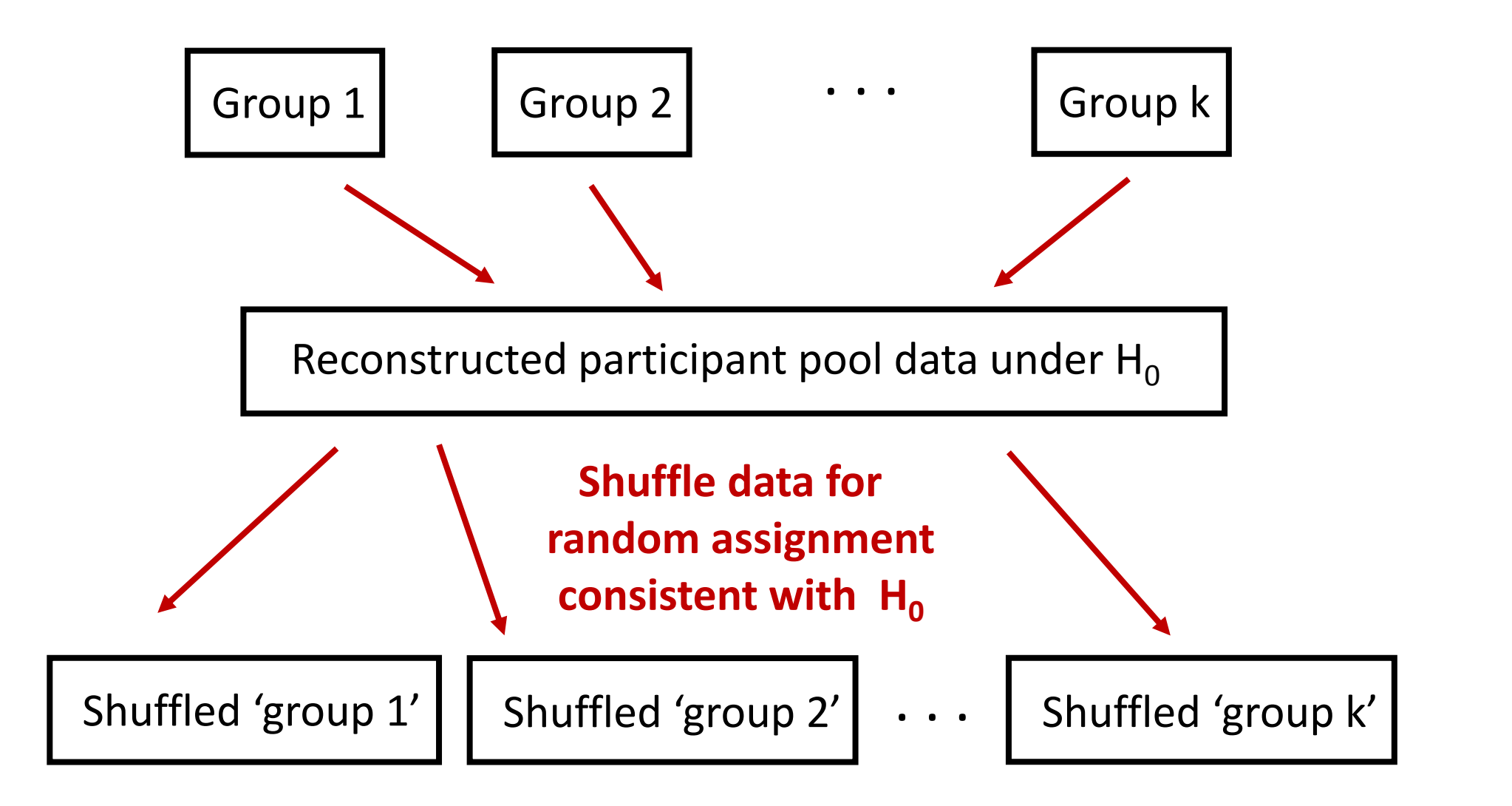

Compute statistics from shuffled groups

#### Null distribution

#### **Null Distribution**

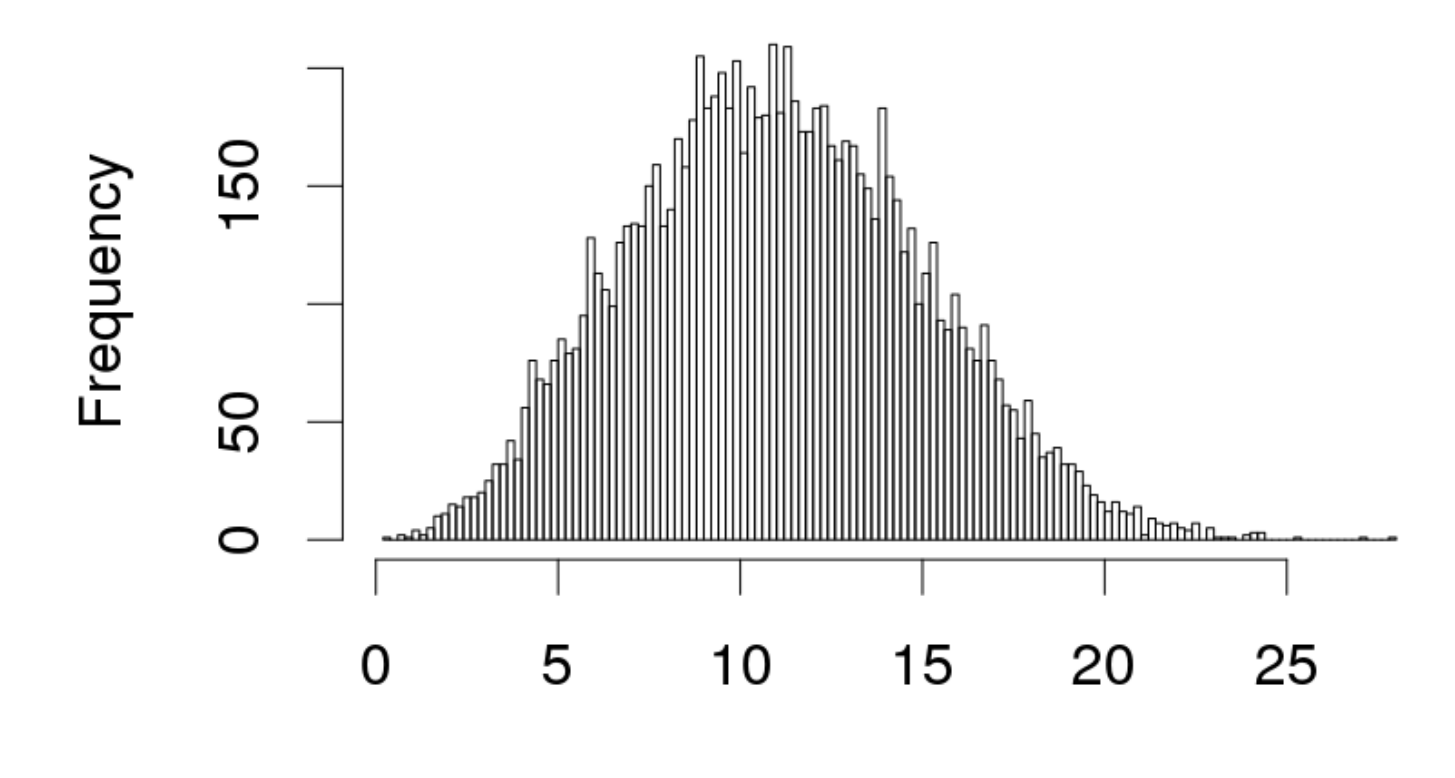

**MAD** 

#### P-value

#### **Null Distribution**

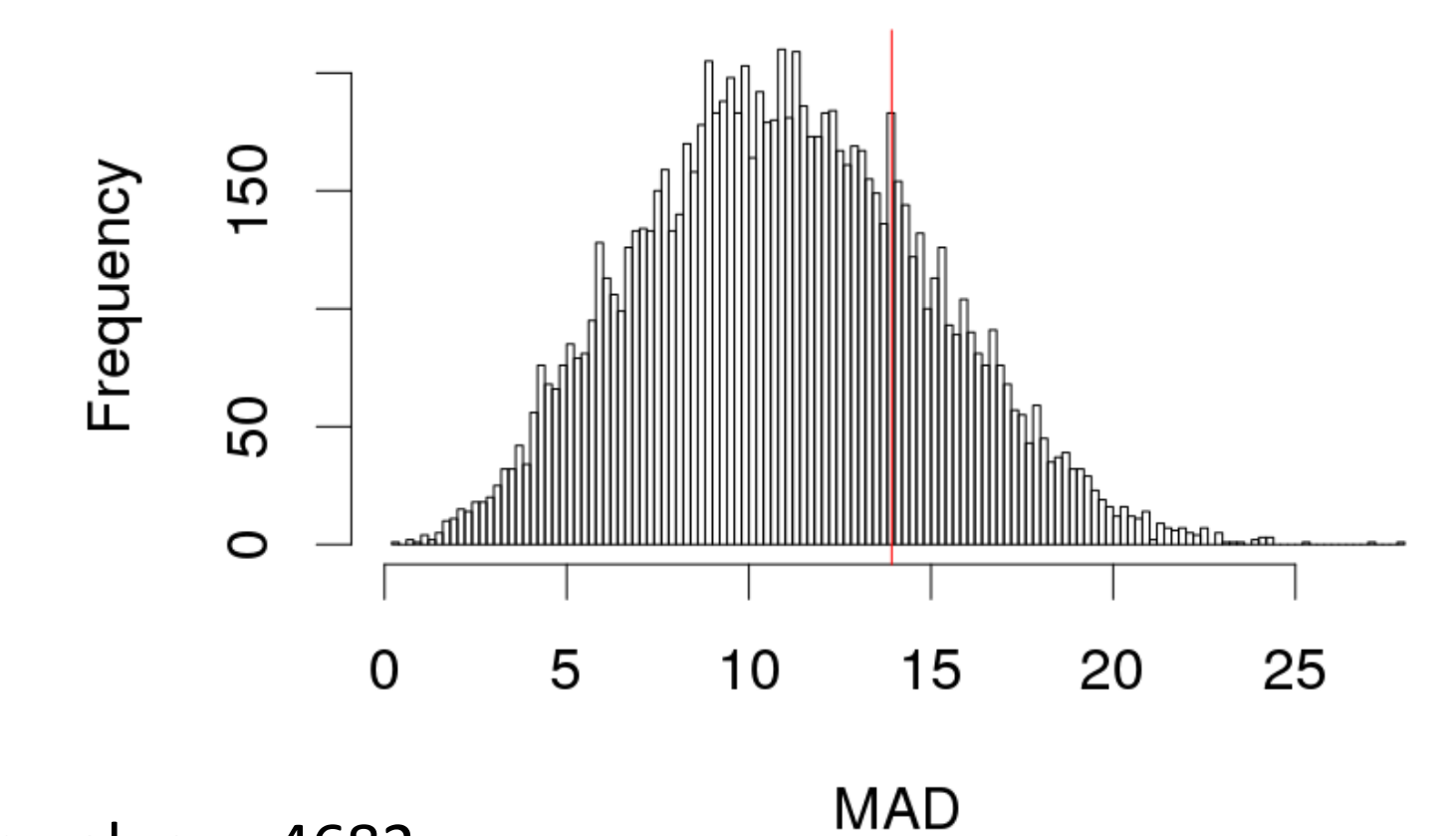

p-value = .4682

### Conclusions?

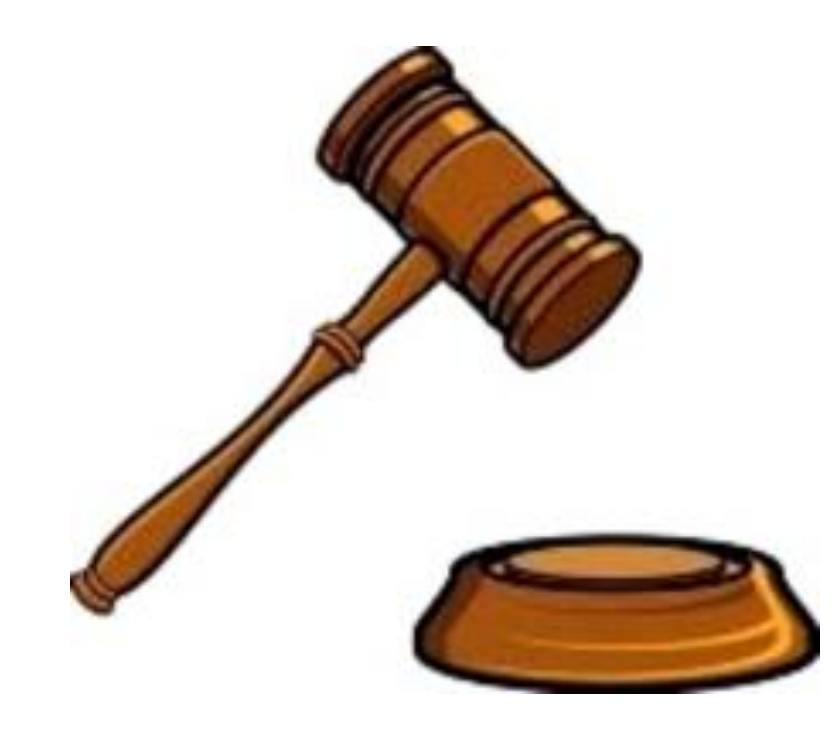

# Two theories of hypothesis testing

Null-hypothesis significance testing (NHST) is a hybrid of two theories:

- 1. Significance testing of Ronald Fisher
- 2. Hypothesis testing of Jezy Neyman and Egon Pearson

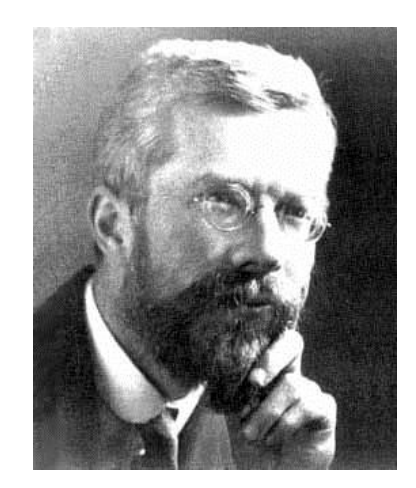

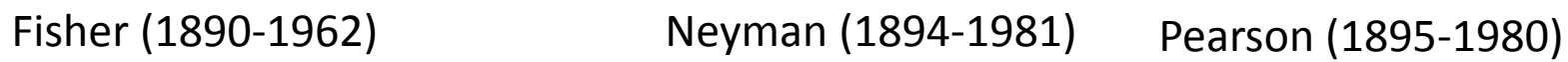

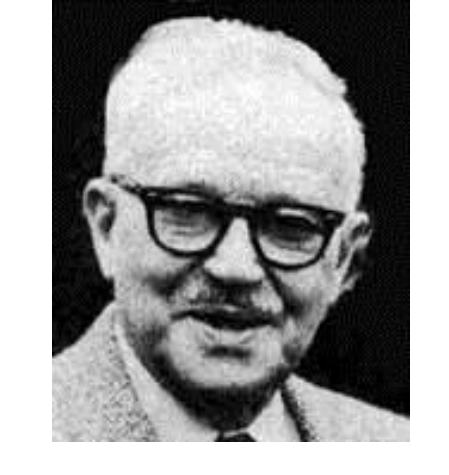

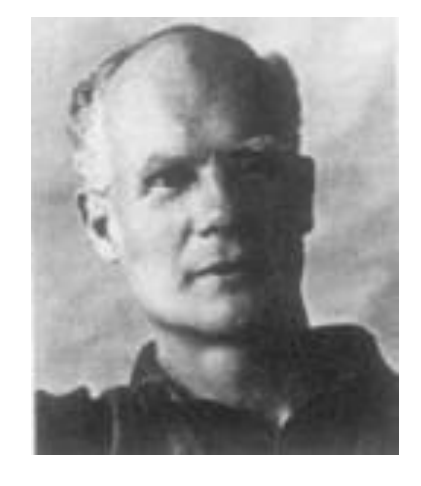

# Ronald Fisher's significance testing

Views the p-value as strength of evidence against the null hypothesis

• P-values part of an on-going scientific process: tells the experimenter "what results to ignore"

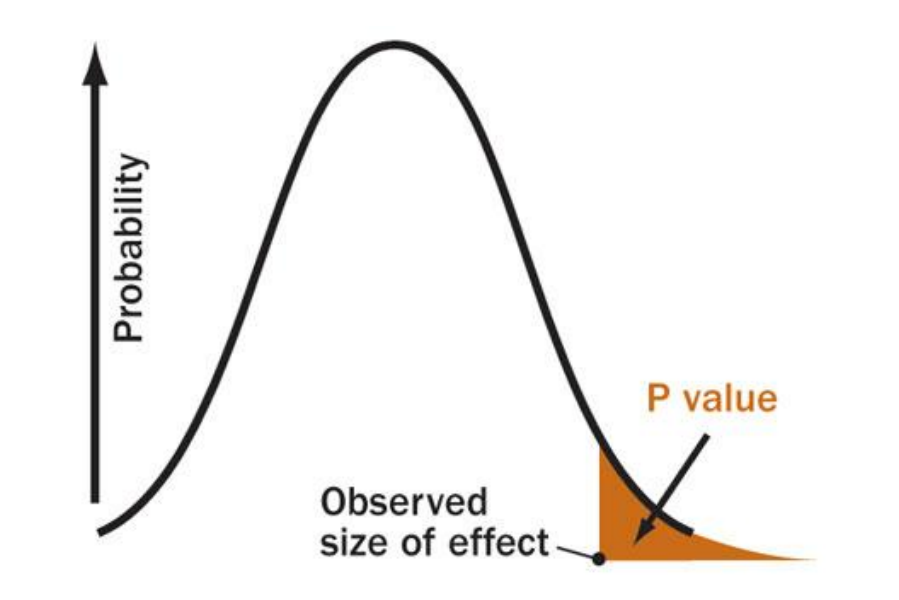

## Neyman-Pearson null hypothesis testing

Makes *a formal decision* in statistical tests:

Reject H<sub>0</sub>: if the observed sample statistic is so extreme is unlikely when  $H_0$  is true.

**Do not reject**  $H_0$ **:** if the statistic is not too extreme when  $H_0$  is true. This means the test is inconclusive.

## Significance level

The **significance level**, α, for a test of hypothesis is a boundary below which we conclude that a p-value shows statistically significant evidence against the null hypothesis.

The significance level is chosen prior to analyzing the data

• Typical levels: 0.05, 0.01

# Formal Statistical Decision Based on a Significance Level

Given a significance level  $\alpha$  and a p-value from a sample, we:

Reject  $H_0$ if the p-value is  $< \alpha$ 

Do not reject H<sub>0</sub> if the p-value is  $\geq \alpha$ 

## Frequentist logic

**Type I error:** incorrectly rejecting the null hypothesis when it is true

If Neyman-Pearson null hypothesis testing paradigm was followed perfectly, then only ~5% of all published research findings should be wrong (for  $\alpha = 0.05$ )

• i.e., we would only make type I errors 5% of the time

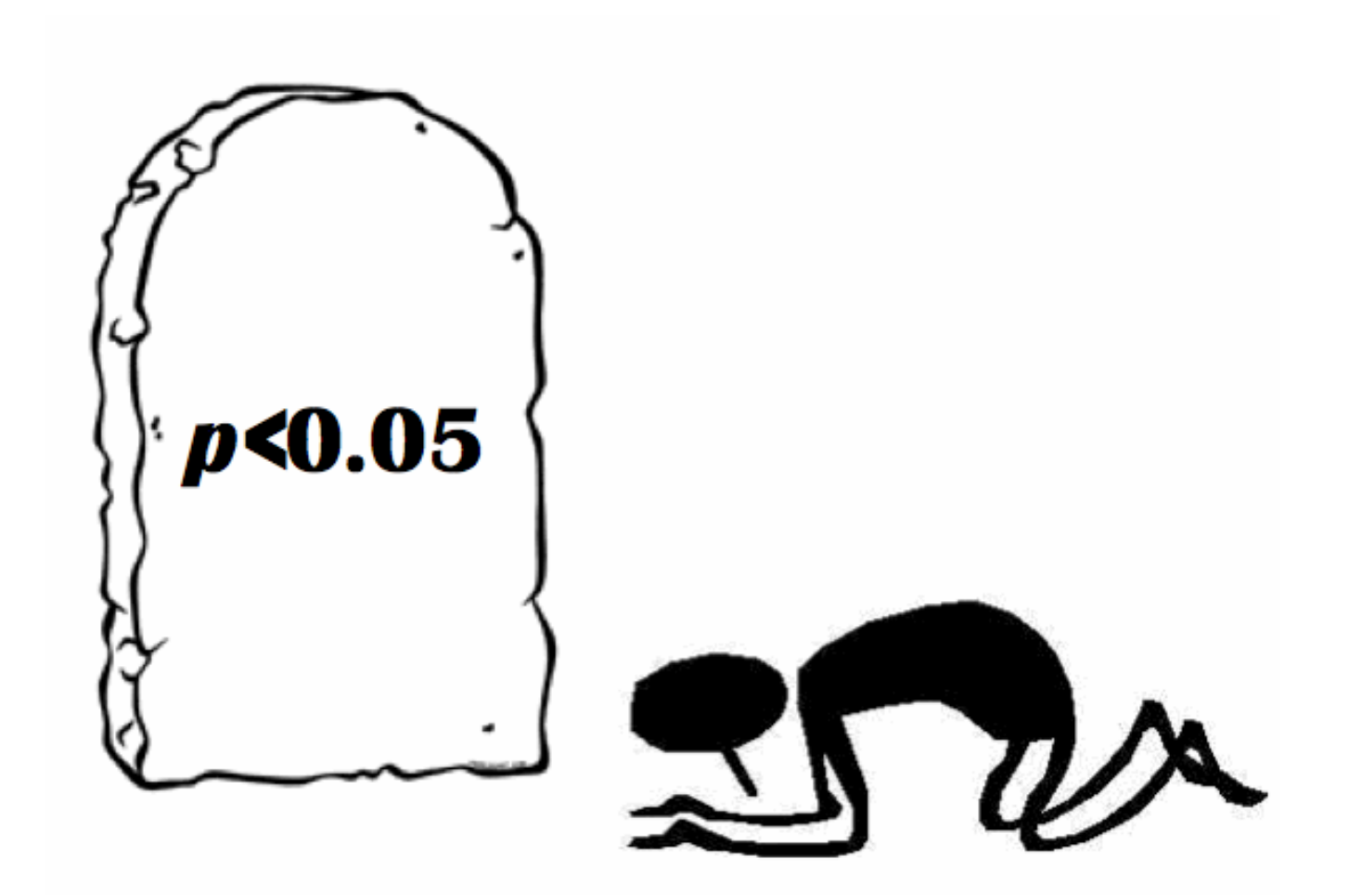